# **石灰石石膏开采行业系数手册 (初稿)**

本手册仅用于第二次全国污染源普查工业污染源普查范围中, 《国民经济行业分类》(GB/T 4754-2017)中 1011 石灰石石膏开采 行业使用产污系数法核算工业污染物产生量和排放量的普查对象。

利用本手册进行产排污核算得出的污染物产生量与排放量仅代 表了特定行业的工艺、产品、原料在正常工况下污染物产生与排放量 的一般规律。

本行业不核算废水及水污染物的产生量及排放量,无废水指标; 废气指标包括:有组织排放的颗粒物、无组织排放的颗粒物。

#### **2.注意事项**

#### **2.1 企业有多种生产工艺或生产多类产品产排污量核算**

颗粒物:污染物产生量与产品产量有关,根据不同核算环节计算 产污量后,再根据企业末端治理设施和运行情况计算排污量。

企业某污染物产生量、排放量为各核算环节产生量、排放量之和。

#### **2.2 采用多种废气治理设施组合排污量核算**

在排污量计算选择末端治理技术时,若没有对应的组合治理技术, 以主要治理技术为准。

#### **2.3 系数表中未涉及的产污系数及污染治理效率**

"建筑及铺路骨料"原料矿山的开采、矿石破碎、筛分的产污系数 参考"石灰石"开采的产污系数及污染治理效率。

#### **2.4 其他需要说明的问题**

(1)本手册中的南方地区为年均降雨量大于 1000mm 的地区。

(2)本手册中的石灰石包括:冶金用石灰石、水泥用石灰石、 石灰用石灰石、化工用石灰石及其他用石灰石。

(3)本手册所提供的工业废气量系数仅供校核参考,不作为企 业填报依据。

#### **3.污染物排放量核算方法**

针对企业实际生产情况,本行业在产污系数制定过程中将企业全 生产流程划分矿石开采、矿石破碎、筛分等若干核算环节,在核算企 业污染物产排量时,可灵活选择本企业对应的核算环节进行核算。

#### **3.1 计算核算环节污染物产生量**

(1)根据产品、原料、生产过程中产污的主导生产工艺、企业 规模(企业生产产能)这一个组合查找和确定所对应的某一个污染物 的产污系数。

(2)根据该污染物的产污系数计量单位:单位产品产量,调用 企业实际产品产量。

例如某组合内颗粒物无组织的产污系数单位为:千克/吨-产品, 则计算产生量时需要调用企业实际产品产量。污染物产生量按以下公 式进行计算:

污染物产生量=污染物对应的产污系数 × 产品产量

#### $G_{\neq i} = P_{\neq} \times M_i$

其中,

产核算环节 *i* 某污染物的产生量

产核算环节某污染物对应的产污系数

核算环节 *i* 的产品总量

#### **3.2 计算核算环节污染物去除量**

(1)根据企业对某一个污染物所采用的治理技术查找和选择相 应的治理技术平均去除效率;

(2)根据所填报的污染治理设施实际运行率参数及其计算公式 得出该企业某一污染物的治理设施实际运行率(k 值)。

(3)利用污染物去除量计算公式(如下)进行计算:

污染物去除量=污染物产生量 × 污染物去除率=污染物产生量 × 治理技术平均去除效率 × 治理设施实际运行率

 $R_{\forall k i} = G_{\neq i} \times \eta_T \times k_T$ 

其中: Rti,核算环节 i 某污染物的去除量

核算环节 *i* 某污染物采用的末端治理技术的平均去除效率

核算环节 *i* 某污染物采用的末端治理设施的实际运行率

#### **3.3 计算核算环节污染物排放量**

污染物排放量=污染物产生量-污染物去除量

=污染物对应的产污系数 × 产品产量(原料用量)- 污染物产生量 × 治理技术平均去除效率 × 治理设施实际运行率

#### **3.4 计算企业污染物排放量**

同一企业某污染物全年的污染物产生(排放)总量为该企业同年 实际生产的全部工艺(核算环节)、产品、原料、规模污染物产生 (排放)量之和。

<sup>排</sup> <sup>=</sup> <sup>产</sup> ― <sup>减</sup> <sup>=</sup> ∑(<sup>产</sup> <sup>i</sup> ― <sup>减</sup> <sup>i</sup>) <sup>=</sup> ∑[<sup>产</sup> <sup>×</sup> (<sup>1</sup> ― <sup>×</sup> )]

#### **4.污染物排放量核算案例**

某石灰石矿山开采企业从事矿石开采、破碎及筛分,该企业涉及 的主要产排污核算环节为:石灰石露天开采产生颗粒物的无组织排放, 石灰石破碎及筛分产生颗粒物的有组织排放。以颗粒物有组织排放为 例说明排放量计算过程。

该企业基本信息如下:

|        | 核算环节 1: | 破碎      | 核算环节 2: 筛分 |         |  |  |
|--------|---------|---------|------------|---------|--|--|
|        | 名称      | 数量      | 名称         | 数量      |  |  |
| 产品及产量  | 石灰石     | 200 万吨  | 石灰石        | 200 万吨  |  |  |
| 原料及用量  | 石灰岩     | 200 万吨  | 石灰岩        | 200 万吨  |  |  |
| 工艺     | 破碎      |         | 筛分         |         |  |  |
| 规模(产能) | 200 万吨  |         | 200 万吨     |         |  |  |
| 污染治理设施 | 袋式除尘器   |         | 袋式除尘器      |         |  |  |
|        | 废气治理设   | 2400 小时 | 废气治理设施     | 2400 小时 |  |  |
| 实际运行率参 | 施运行时间   |         | 运行时间       |         |  |  |
| 数      | 正产生产时   | 2400 小时 | 正产生产时间     | 2400 小时 |  |  |
|        | 间       |         |            |         |  |  |

表 1 某石灰石企业主要信息

#### **4.1 核算环节 1 计算**

(1)颗粒物产生量计算

①查找产污系数及其计量单位

根据报表填报信息,调用《1011 石灰石、石膏开采行业产污系 数表》中主要产品为:石灰石,主要原料为:石灰岩,主要工艺为: 破碎,生产规模为:所有的组合中颗粒物的产污系数为 0.307, 单位 为千克/吨-产品。

②获取企业产品产量

实际填报情况:该核算环节主要产品石灰石 2017 年产量为 200 万吨。

③计算颗粒物产生量

由于查询到的组合中,颗粒物产污系数的单位为千克/吨-产品, 因此在核算产生量时采用产品产量。

颗粒物产生量=颗粒物产污系数 × 产品(石灰石)产量

=0.307 千克/吨-产品 × 200 万吨=614000 千克

#### **(2)颗粒物去除量计算**

①查找治理技术平均去除效率

由于该企业颗粒物治理技术采用布袋除尘工艺,查询相应组合内 布袋除尘工艺的平均去除效率为 99.7%。

②计算污染治理技术实际运行率

根据产污系数组合查询结果,该组合中颗粒物对应的污染治理设 施实际运行率计算公式为:

k=颗粒物治理设施运行时间/正常生产时间=2400/2400=1

③计算颗粒物去除量:

颗粒物去除量=614000 千克×99.7%×1=612158 千克

#### **(3)颗粒物排放量计算**

颗粒物排放量=614000 千克-612158 千克=1842 千克

#### **4.2 核算环节 2 计算**

(1)颗粒物产生量计算

①查找产污系数及其计量单位

根据报表填报信息,调用《1011 石灰石、石膏开采行业产污系 数表》中主要产品为:石灰石,主要原料为:石灰岩,主要工艺为: 筛分, 生产规模为: 所有的组合中颗粒物的产污系数为 0.400, 单位 为千克/吨-产品。

②获取企业产品产量

实际填报情况:该核算环节主要产品石灰石 2017 年产量为 200 万吨。

③计算颗粒物产生量

由于查询到的组合中,颗粒物产污系数的单位为千克/吨-产品, 因此在核算产生量时采用产品产量。

颗粒物产生量=颗粒物产污系数 × 产品(石灰石)产量

=0.400 千克/吨-产品 × 200 万吨=800000 千克

#### **(2)颗粒物去除量计算**

①查找治理技术平均去除效率

由于该企业颗粒物治理技术采用布袋除尘工艺,查询相应组合内 布袋除尘工艺的平均去除效率为 99.7%。

②计算污染治理技术实际运行率

根据产污系数组合查询结果,该组合中颗粒物对应的污染治理设 施实际运行率计算公式为:

k=颗粒物治理设施运行时间/正常生产时间=2400/2400=1

③计算颗粒物去除量:

颗粒物去除量=800000 千克×99.7%×1=797600 千克

### **(3)颗粒物排放量计算**

颗粒物排放量=800000 千克-797600 千克=2400 千克

### **4.3 颗粒物总排放量计算**

颗粒物总排放量=核算环节 1 排放量+核算环节 2 排放量=1842

千克+2400 千克=4242 千克

#### **5.产污系数及污染治理效率表**

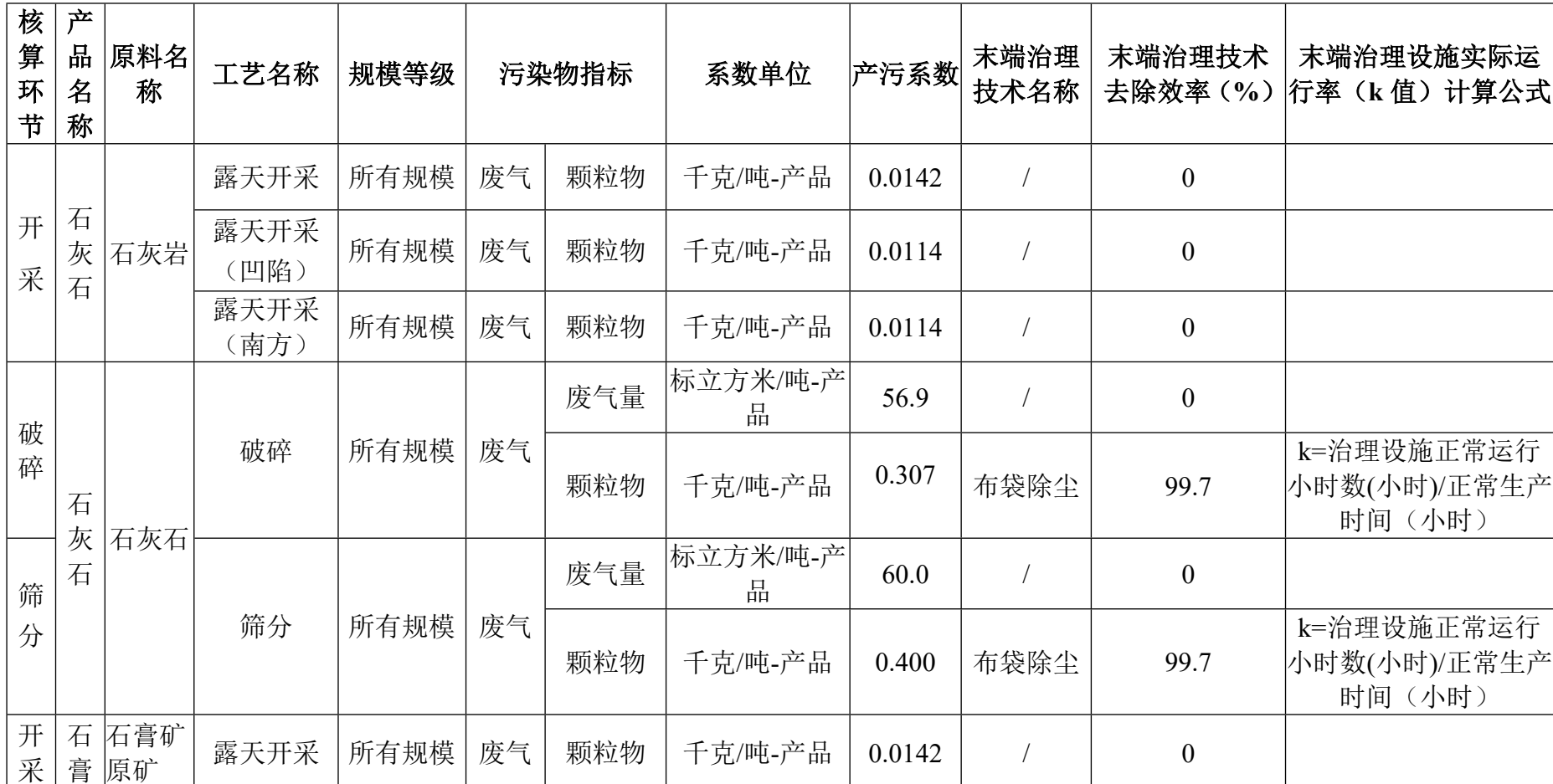

## 1011 石灰石、石膏开采行业

## **建筑装饰用石开采行业系数手册 (初稿)**

本手册仅用于第二次全国污染源普查工业污染源普查范围中, 《国民经济行业分类》(GB/T 4754-2017)中 1012 建筑装饰用石开 采行业使用产污系数法核算工业污染物产生量和排放量的普查对象。

利用本手册进行产排污核算得出的污染物产生量与排放量仅代 表了特定行业的工艺、产品、原料在正常工况下污染物产生与排放量 的一般规律。

本行业不核算废水及水污染物、废气及大气污染物的产生量及排 放量。仅核算固体废物的产生量及排放量。

#### **2.注意事项**

#### **2.1 系数表中未涉及的产污系数及污染治理效率**

"石英岩"、"板岩"、"蜡石"、"玄武岩"装饰用石开采的 产污系数参考"天然花岗石荒料"的产污系数,其他建筑装饰用石开 采的产污系数参考"天然大理石荒料"的产污系数。

#### **3.产污系数及污染治理效率表**

无。

## **耐火土石开采行业系数手册 (初稿)**

本手册仅用于第二次全国污染源普查工业污染源普查范围中, 《国民经济行业分类》(GB/T 4754-2017)中 1013 耐火土石开采行 业使用产污系数法核算工业污染物产生量和排放量的普查对象。

利用本手册进行产排污核算得出的污染物产生量与排放量仅代 表了特定行业的工艺、产品、原料在正常工况下污染物产生与排放量 的一般规律。

本行业不核算废水及水污染物的产生量及排放量,无废水指标; 废气指标包括: 无组织排放的颗粒物。

#### **2.注意事项**

#### **2.1 产排污核算**

颗粒物:无组织颗粒物产生量与产品产量有关, 鉴于矿山开采无 组织颗粒物排放的控制措施效果差异较大,且与开采条件、地形地貌、 气候条件等有关,本手册未给出控制措施,产生量即为排放量。

#### **2.2 系数表中未涉及的产污系数及污染治理效率**

"高铝粘土"矿开采的产污系数参考"软质粘土"开采的产污系 数。

"红柱石、蓝晶石、硅线石"等可作为耐火材料的矿石开采的产 污系数参考"萤石"矿开采的产污系数。

#### **3.污染物排放量核算方法**

#### **3.1 计算无组织颗粒物的产生量**

(1)根据产品、原料、工艺、企业规模(企业生产产能)这一

个组合查找和确定所对应的颗粒物的产污系数。

(2)根据颗粒物的产污系数计量单位:单位产品产量,调用企 业实际产品产量。

例如某组合内颗粒物无组织的产污系数单位为:千克/吨-产品, 则计算产生量时需要调用企业实际产品产量。污染物产生量按以下公 式进行计算:

污染物产生量=污染物对应的产污系数 × 产品产量

$$
G_{\not\cong i} = P_{\not\cong} \times M_i
$$

其中,

产核算环节 *i* 某污染物的产生量

产核算环节某污染物对应的产污系数

核算环节 *i* 的产品总量

#### **3.2 计算无组织颗粒物排放量**

鉴于矿山开采无组织颗粒物排放的控制措施效果差异较大,且与 开采条件、地形地貌、气候条件等有关,本手册未给出控制措施,产 生量即为排放量。

#### **4.污染物排放量核算案例**

某硬质黏土矿山开采企业从事矿石开采,该企业涉及的主要产排 污核算环节为:硬质黏土露天开采产生颗粒物的无组织排放,以无组 织颗粒物说明产生量(即排放量)计算过程。

该企业基本信息如下:

|         | 核算环节: 露天开采 |         |  |  |  |
|---------|------------|---------|--|--|--|
|         | 名称         | 数量      |  |  |  |
| 产品及产量   | 硬质黏土       | 100 万吨  |  |  |  |
| 原料及用量   | 硬质黏土原矿     | 100 万吨  |  |  |  |
| 工艺      | 露天开采       |         |  |  |  |
| 规模(产能)  | 100 万吨     |         |  |  |  |
| 污染治理设施  | 无          |         |  |  |  |
| 实际运行率参数 | 废气治理设施运行时间 |         |  |  |  |
|         | 正产生产时间     | 2400 小时 |  |  |  |

表 1 某硬质黏土开采企业主要信息

①查找产污系数及其计量单位

根据报表填报信息,调用《1013 耐火土石开采行业产污系数表》 中主要产品为:硬质黏土,主要原料为:硬质黏土原矿,主要工艺为: 露天开采,生产规模为:所有的组合中颗粒物的产污系数为 0.0067, 单位为千克/吨-产品。

②获取企业产品产量

实际填报情况:主要产品硬质黏土 2017 年产量为 100 万吨。

③计算无组织颗粒物产生量

由于查询到的组合中,颗粒物产污系数的单位为千克/吨-产品, 因此在核算产生量时采用产品产量。

颗粒物产生量=颗粒物产污系数 × 产品(石灰石)产量

=0.0067 千克/吨 × 100 万吨=6700 千克

#### **5.产污系数及污染治理效率表**

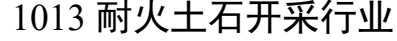

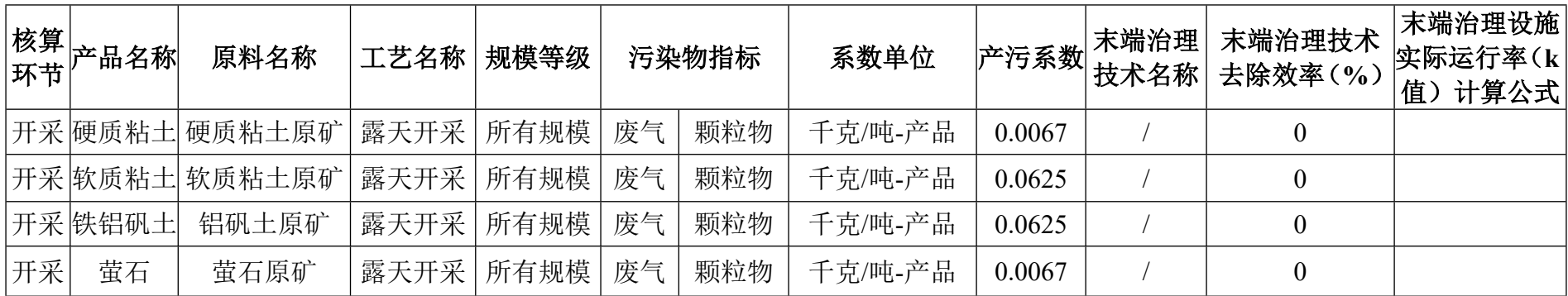

## **粘土及其他土砂石开采行业系数手册 (初稿)**

本手册仅用于第二次全国污染源普查工业污染源普查范围中, 《国民经济行业分类》(GB/T 4754-2017)中 1019 粘土及其他土砂 石开采行业使用产污系数法核算工业污染物产生量和排放量的普查 对象。

利用本手册进行产排污核算得出的污染物产生量与排放量仅代 表了特定行业的工艺、产品、原料在正常工况下污染物产生与排放量 的一般规律。

本行业不核算废水及水污染物的产生量及排放量, 无废水指标; 废气指标包括: 无组织排放的颗粒物。

#### **2.注意事项**

#### **2.1 产排污核算**

颗粒物:无组织颗粒物产生量与产品产量有关, 鉴于矿山开采无 组织颗粒物排放的控制措施效果差异较大,且与开采条件、地形地貌、 气候条件等有关,本手册未给出控制措施,产生量即为排放量。

#### **2.2 系数表中未涉及的产污系数及污染治理效率**

"脱色土"、"漂白土"、"海泡石粘土"、"砖瓦用粘士"参 考"膨润土"开采的产污系数。

"硅质土"参考"高岭土"开采的产污系数。

"石英砂"参考"硅砂"的产污系数。

"建筑及铺路骨料"原料矿山的开采、矿石破碎、筛分的产污系 数参考石灰石行业的产污系数及污染治理效率。

#### **3.污染物排放量核算方法**

#### **3.1 计算无组织颗粒物的产生量**

(1)根据产品、原料、工艺、企业规模(企业生产产能)这一 个组合查找和确定所对应的颗粒物的产污系数。

(2)根据颗粒物的产污系数计量单位:单位产品产量,调用企 业实际产品产量。

例如某组合内颗粒物无组织的产污系数单位为:千克/吨-产品, 则计算产生量时需要调用企业实际产品产量。污染物产生量按以下公 式进行计算:

污染物产生量=污染物对应的产污系数 × 产品产量

#### $G_{\neq i} = P_{\neq} \times M_i$

其中,

产核算环节 *i* 某污染物的产生量

产核算环节某污染物对应的产污系数

核算环节 *i* 的产品总量

#### **3.2 计算无组织颗粒物排放量**

鉴于矿山开采无组织颗粒物排放的控制措施效果差异较大,且与 开采条件、地形地貌、气候条件等有关,本手册未给出控制措施,产 生量即为排放量。

#### **4.污染物排放量核算案例**

参照 1013 耐火土石开采行业的核算方法

**5.产污系数及污染治理效率表**

| 环节 | 核算 产品名 <br>称 | 原料名称                       | 工艺名称 | 规模等级 | 污染物指标 |     | 系数单位    | $ \vphantom{\tilde{E}}\phantom{\tilde{E}}\rangle$ 产污系数 $ \vphantom{\tilde{E}}\hspace{0.25cm} $ | 末端治理<br>技术名称 | 末端治理技术<br>去除效率(%) | 末端治理设施<br>实际运行率(k<br>值) 计算公式 |
|----|--------------|----------------------------|------|------|-------|-----|---------|------------------------------------------------------------------------------------------------|--------------|-------------------|------------------------------|
|    |              | 开采  高岭土  高岭土原矿  露天开采  所有规模 |      |      | 废气    | 颗粒物 | 千克/吨-产品 | 0.082                                                                                          |              | $\theta$          |                              |
|    | 开采  膨润土      | 膨润土原矿                      | 露天开采 | 所有规模 | 废气    | 颗粒物 | 千克/吨-产品 | 0.082                                                                                          |              | $\overline{0}$    |                              |
| 开采 | 砂岩           | 砂岩原矿                       | 露天开采 | 所有规模 | 废气    | 颗粒物 | 千克/吨-产品 | 0.082                                                                                          |              | $\overline{0}$    |                              |
| 开采 | 页岩           | 页岩原矿                       | 露天开采 | 所有规模 | 废气    | 颗粒物 | 千克/吨-产品 | 0.082                                                                                          |              | $\overline{0}$    |                              |
| 开采 | 硅砂           | 硅砂原矿                       | 露天开采 | 所有规模 | 废气    | 颗粒物 | 千克/吨-产品 | 0.082                                                                                          |              | $\boldsymbol{0}$  |                              |

1019 粘土及其他土砂石开采行业

## **化学矿开采行业系数手册 (初稿)**

本手册仅用于第二次全国污染源普查工业污染源普查范围中, 《国民经济行业分类》(GB/T 4754-2017)中 1020 化学矿开采行业 使用产污系数法核算工业污染物产生量和排放量的普查对象。

利用本手册进行产排污核算得出的污染物产生量与排放量仅代 表了特定行业的工艺、产品、原料在正常工况下污染物产生与排放量 的一般规律。

废水指标包括:废水量、化学需氧量、氨氮、总磷;废气指标包 括:无组织排放的颗粒物。

#### **2.注意事项**

#### **2.1 企业有多种生产工艺或生产多类产品产排污量核算**

化学需氧量、氨氮、总磷、颗粒物:污染物产生量与产品产量有 关,根据不同核算环节计算产污量后,再根据企业末端治理设施和运 行情况计算各污染物的排污量。

企业某污染物产生量、排放量为各核算环节产生量、排放量之和。

#### **2.2 采用多种废水治理设施组合排污量核算**

在排污量计算选择末端治理技术时,若没有对应的组合治理技术, 以主要治理技术为准。

#### **2.3 系数表中未涉及的产污系数及污染治理效率**

(1)中硫铁矿石"、"硫镁钒矿"参考"磷矿石"开采的产污系 数。

(2)产钾矿"、"硫黄矿"参考"硼矿"开采的产污系数。

(3)产冰晶石"、"冰洲晶石"、"天然碱"、"芒硝矿"、"天 然硝石"、"砷矿"、"海泡石"、"蛇纹石"、"重晶石"、"毒 重石"、"天青石"、"明矾石"、"海泡石"参考 1013 耐火土石 开采行业中"萤石"的产污系数。

#### **2.4 其他需要说明的问题**

本手册所提供的工业废水量系数仅供校核参考,不作为企业填报 依据。

#### **3.污染物排放量核算方法**

#### **3.1 计算化学需氧量的产生量**

(1)根据产品、原料、生产过程中产污的主导生产工艺、企业 规模(企业生产产能)这一个组合查找和确定所对应的化学需氧量的 产污系数。

(2)根据该污染物的产污系数计量单位:单位产品产量,调用 企业实际产品产量。

例如某组合内化学需氧量的产污系数单位为:克/吨-产品,则计 算产生量时需要调用企业实际产品产量。污染物产生量按以下公式进 行计算:

污染物产生量=污染物对应的产污系数 × 产品产量

#### $G_{\neq i} = P_{\neq} \times M_i$

其中,

产核算环节 *i* 某污染物的产生量

产核算环节某污染物对应的产污系数

核算环节 *i* 的产品总量

#### **3.2 计算核算环节污染物去除量**

(1)根据企业对化学需氧量所采用的治理技术查找和选择相应 的治理技术平均去除效率;

(2)根据所填报的污染治理设施实际运行率参数及其计算公式 得出该企业某一污染物的治理设施实际运行率(k 值)。

(3)利用污染物去除量计算公式(如下)进行计算:

污染物去除量=污染物产生量 × 污染物去除率=污染物产生量 × 治理技术平均去除效率 × 治理设施实际运行率

 $R_{\forall k i} = G_{\neq i} \times \eta_T \times k_T$ 

其中: Rti,核算环节 i 某污染物的去除量

核算环节 *i* 某污染物采用的末端治理技术的平均去除效率

核算环节 *i* 某污染物采用的末端治理设施的实际运行率

#### **3.3 计算核算环节污染物排放量**

污染物排放量=污染物产生量-污染物去除量

=污染物对应的产污系数 × 产品产量(原料用量)- 污染物产生量 × 治理技术平均去除效率 × 治理设施实际运行率

#### **3.4 计算企业污染物排放量**

同一企业某污染物全年的污染物产生(排放)总量为该企业同年 实际生产的全部工艺(核算环节)、产品、原料、规模污染物产生 (排放)量之和。

<sup>排</sup> <sup>=</sup> <sup>产</sup> ― <sup>减</sup> <sup>=</sup> ∑(<sup>产</sup> <sup>i</sup> ― <sup>减</sup> <sup>i</sup>) <sup>=</sup> ∑[<sup>产</sup> <sup>×</sup> (<sup>1</sup> ― <sup>×</sup> )]

#### **4.污染物排放量核算案例**

无组织颗粒物排放量核算参考1013耐火土石开采行业系数手册。 其他污染物排放量核算案例如下:

某磷矿矿山开采企业从事矿石开采、选矿业务,该企业涉及的主 要产排污核算环节为:磷矿石露天开采产生颗粒物的无组织排放,磷 矿石选矿产生的废水,包括:化学需氧量、氨氮、总磷。现以化学需 氧量为例说明排放量计算过程。

该企业基本信息如下:

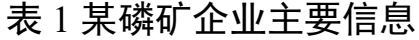

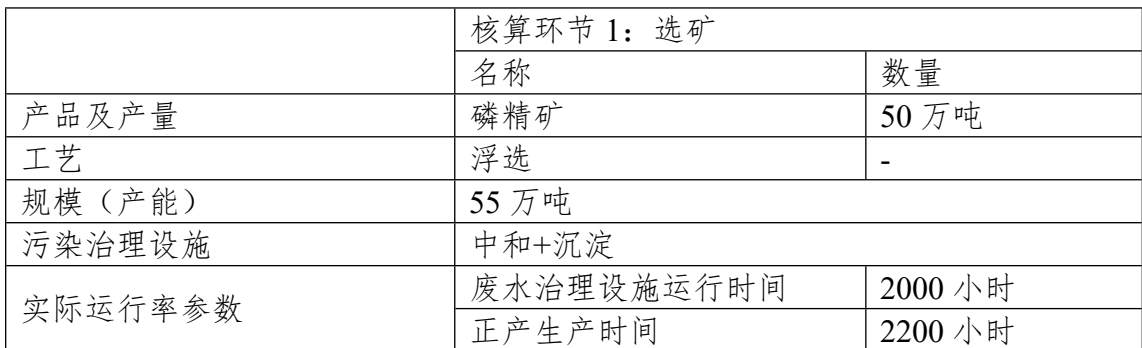

#### **4.1 核算环节 1 计算**

(1)化学需氧量产生量计算

①查找产污系数及其计量单位

根据报表填报信息,调用《1020 化学矿开采行业产污系数表》 中主要产品为:磷精矿,主要原料为:磷矿原矿,主要工艺为:浮选, 生产规模为:所有规模的组合中化学需氧量的产污系数为 570,单位 为克/吨-产品。

②获取企业产品产量

实际填报情况:该核算环节主要产品磷精矿 2017 年产量为 50 万 吨。

③计算化学需氧量产生量

由于查询到的组合中,化学需氧量产污系数的单位为克/吨-产品, 因此在核算产生量时采用产品产量。

化学需氧量产化学需氧量产污系数 × 产品 (磷精矿)产 量

 $=$  570 克/吨-产品 × 50 万吨=285000000 克

#### **(2)化学需氧量去除量计算**

①查找治理技术平均去除效率

由于该企业化学需氧量治理技术采用先中和后沉淀工艺,查询相 应组合内中和+沉淀的工艺平均去除效率为 45%。

②计算污染治理技术实际运行率

根据产污系数组合查询结果,该组合中化学需氧量对应的污染治 理设施实际运行率计算公式为:

k=化学需氧量治理设施运行时间/正常生产时间=2000/2200=0.909

③计算化学需氧量去除量:

化学需氧量去除量=285000000 克×45%×0.909=116579250 克

#### **(3)化学需氧量排放量计算**

化学需氧量排放量=285000000 克-116579250 克=168420750 克

## **5.产污系数及污染治理效率表**

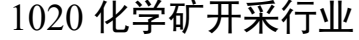

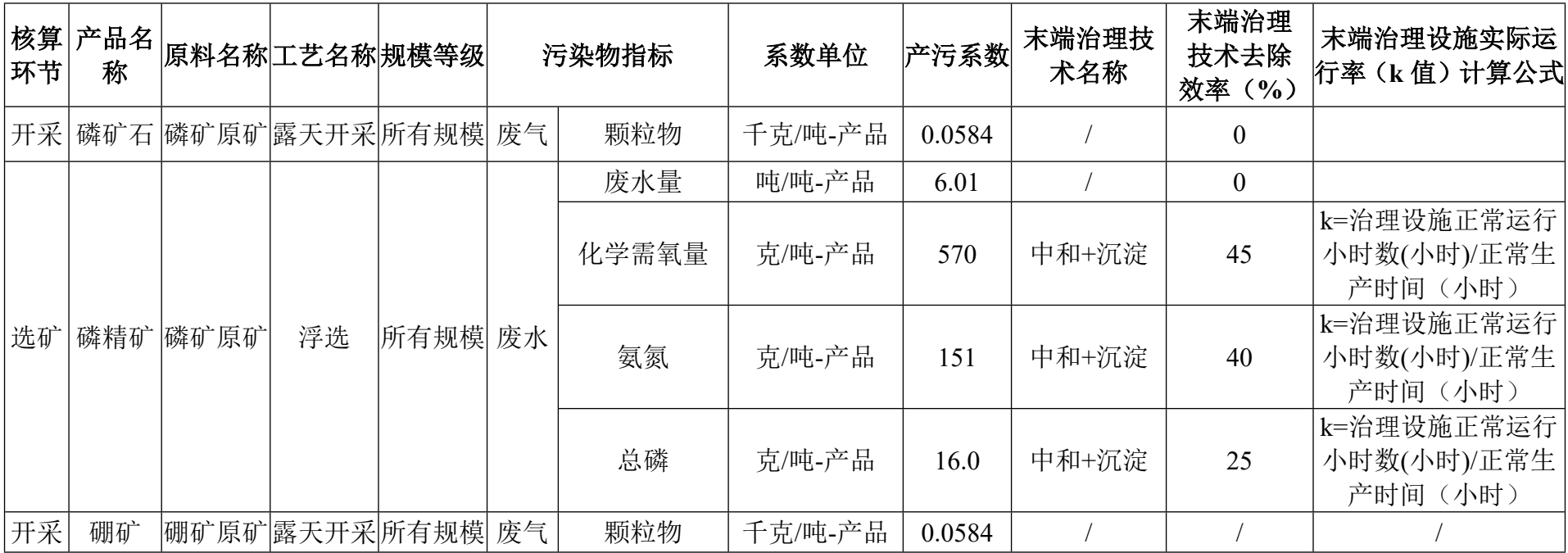

## **采盐业行业系数手册 (初稿)**

本手册仅用于第二次全国污染源普查工业污染源普查范围中, 《国民经济行业分类》(GB/T 4754-2017)中 1030 采盐业行业使用 产污系数法核算工业污染物产生量和排放量的普查对象。

利用本手册进行产排污核算得出的污染物产生量与排放量仅代 表了特定行业的工艺、产品、原料在正常工况下污染物产生与排放量 的一般规律。

采盐业无废水指标和废气指标,仅有固体废物指标。

#### **2.注意事项**

采盐业中的污染物的产生量,不包括湖盐、海盐后期加工所产生 的污染物。

#### **3.产污系数及污染治理效率表**

无。

## **石棉、云母矿采选行业系数手册 (初稿)**

本手册仅用于第二次全国污染源普查工业污染源普查范围中, 《国民经济行业分类》(GB/T 4754-2017)中 1091 石棉、云母矿采 选行业使用产污系数法核算工业污染物产生量和排放量的普查对象。

利用本手册进行产排污核算得出的污染物产生量与排放量仅代 表了特定行业的工艺、产品、原料在正常工况下污染物产生与排放量 的一般规律。

本行业不核算废水及水污染物的产生量及排放量,无废水指标; 废气指标包括:有组织排放的颗粒物、无组织排放的颗粒物。

#### **2.注意事项**

#### **2.1 企业有多种生产工艺或生产多类产品产排污量核算**

颗粒物:污染物产生量与产品产量有关,根据不同核算环节计算 产污量后,再根据企业末端治理设施和运行情况计算各污染物的排污 量。

企业某污染物产生量、排放量为各核算环节产生量、排放量之和。

#### **2.2 采用多种废气治理设施组合的排污量核算**

在排污量计算选择末端治理技术时,若没有对应的组合治理技术, 以主要治理技术为准。

#### **2.3 系数表中未涉及的产污系数及污染治理效率**

"温石棉""蓝石棉"及"其他石棉"合并为一种类型,均参考 "石棉"的产污系数及治理效率。

#### **2.4 其他需要说明的问题**

本手册所提供的工业废气量系数仅供校核参考,不作为企业填报 依据。

#### **3.污染物排放量核算方法**

针对企业实际生产情况,本行业在产污系数制定过程中将企业全 生产流程划分矿石开采和选矿等若干核算环节,在核算企业污染物产 排量时,可灵活选择本企业对应的核算环节进行核算。

#### **3.1 计算核算环节污染物产生量**

(1)根据产品、原料、生产过程中产污的主导生产工艺、企业 规模(企业生产产能)这一个组合查找和确定所对应的某一个污染物 的产污系数。

(2)根据该污染物的产污系数计量单位:单位产品产量,调用 企业实际产品产量。

例如某组合内颗粒物无组织的产污系数单位为:千克/吨-产品, 则计算产生量时需要调用企业实际产品产量。污染物产生量按以下公 式进行计算:

污染物产生量=污染物对应的产污系数 × 产品产量

#### $G_{\neq i} = P_{\neq} \times M_i$

其中,

产核算环节 *i* 某污染物的产生量

产核算环节某污染物对应的产污系数

核算环节 *i* 的产品总量

#### **3.2 计算核算环节污染物去除量**

(1)根据企业对某一个污染物所采用的治理技术查找和选择相 应的治理技术平均去除效率;

(2)根据所填报的污染治理设施实际运行率参数及其计算公式 得出该企业某一污染物的治理设施实际运行率(k值)。

(3)利用污染物去除量计算公式(如下)进行计算:

污染物去除量=污染物产生量 × 污染物去除率=污染物产生量 × 治理技术平均去除效率 × 治理设施实际运行率

 $R_{\#i} = G_{\#i} \times \eta_T \times k_T$ 

其中: Rti;核算环节 i 某污染物的去除量

核算环节 *i* 某污染物采用的末端治理技术的平均去除效率 核算环节 *i* 某污染物采用的末端治理设施的实际运行率

#### **3.3 计算核算环节污染物排放量**

污染物排放量=污染物产生量-污染物去除量

=污染物对应的产污系数 × 产品产量(原料用量)- 污染物产生量 × 治理技术平均去除效率 × 治理设施实际运行率

#### **3.4 计算企业污染物排放量**

同一企业某污染物全年的污染物产生(排放)总量为该企业同年 实际生产的全部工艺(核算环节)、产品、原料、规模污染物产生 (排放)量之和。

$$
E_{\#\} = G_{\ncong} - R_{\ncong} = \sum_{i=1}^{\infty} (G_{\ncong} \frac{1}{i} - R_{\ncong} \frac{1}{i})
$$
\n
$$
= \sum_{i=1}^{\infty} [P_{\ncong} \times M_i \left(1 - \eta_T \times k_T\right)]
$$

## **4.产污系数及污染治理效率表**

污染物排放量的核算方法参考 1011 石灰石、石膏开采行业的核 算方法。

### **5.产污系数及污染治理效率表**

**核算 环节 产品名称 原料名称 工艺名称 规模等级 污染物指标 系数单位 产污系数 末端治理技 术名称 末端治理 技术去除 效率(%) 末端治理设施实际运 行率(k 值)计算公式** |开采|石棉矿石 | 蛇纹岩 | 露天开采 | 所有规模 | 废气 | 颗粒物 | 「五/吨-产品 | 0.0584 | / | 0 废气量 标立方米/吨-产品 1500 | / | 0 |选矿||石棉||石棉矿石||干法选矿 | 所有规模 | 废气 颗粒物 | 千克/吨-产品 | 1.08 | 袋式除尘 | 99 k=治理设施正常运行 小时数(小时)/正常生产 时间(小时) 废气量 标立方米/吨-产品 1500 | / | / |选矿||云母 ||云母矿 ||干法风选 ||所有规模 || 废气 颗粒物 | 千克/吨-产品 | 1.08 | 袋式除尘 | 99 k=治理设施正常运行 小时数(小时)/正常生产 时间(小时)

1091 石棉、云母矿采选行业

## **石墨、滑石采选行业系数手册 (初稿)**

本手册仅用于第二次全国污染源普查工业污染源普查范围中, 《国民经济行业分类》(GB/T 4754-2017)中 1092 石墨、滑石采选 行业使用产污系数法核算工业污染物产生量和排放量的普查对象。

利用本手册进行产排污核算得出的污染物产生量与排放量仅代 表了特定行业的工艺、产品、原料在正常工况下污染物产生与排放量 的一般规律。

废水指标包括: 化学需氧量、氨氮、石油类; 废气指标包括: 无 组织排放的颗粒物。

#### **2.注意事项**

#### **2.1 企业有多种生产工艺或生产多类产品产排污量核算**

化学需氧量、氨氮、石油类、颗粒物:污染物产生量与产品产量 有关,根据不同核算环节计算产污量后,再根据企业末端治理设施和 运行情况计算排污量。

企业某污染物产生量、排放量为各核算环节产生量、排放量之和。

#### **2.2 采用多种废水治理设施组合排污量核算**

在排污量计算选择末端治理技术时,若没有对应的组合治理技术, 以主要治理技术为准。

#### **2.3 系数表中未涉及的产污系数及污染治理效率**

"晶质石墨(鳞片状晶质石墨、致密状晶质石墨)"、"隐晶质 石墨"及"其他天然石墨"合并为一种类型,统称为"石墨,均参考 "石墨"的产污系数及治理效率。

#### **2.4 其他需要说明的问题**

本手册所提供的工业废水量系数仅供校核参考,不作为企业填报 依据。

#### **3.污染物排放量核算方法**

针对企业实际生产情况,本行业在产污系数制定过程中将企业全 生产流程划分矿石开采和选矿,在核算企业污染物产排量时,可灵活 选择本企业对应的核算环节进行核算。

#### **3.1 计算核算环节污染物产生量**

(1)根据产品、原料、生产过程中产污的主导生产工艺、企业 规模(企业生产产能)这一个组合查找和确定所对应的某一个污染物 的产污系数。

(2)根据该污染物的产污系数计量单位:单位产品产量,调用 企业实际产品产量。

例如某组合内颗粒物无组织的产污系数单位为:千克/吨-产品, 则计算产生量时需要调用企业实际产品产量。污染物产生量按以下公 式进行计算:

污染物产生量=污染物对应的产污系数 × 产品产量

### $G_{\neq i} = P_{\neq} \times M_i$

其中,

产核算环节 *i* 某污染物的产生量

产核算环节某污染物对应的产污系数

核算环节 *i* 的产品总量

#### **3.2 计算核算环节污染物去除量**

(1)根据企业对某一个污染物所采用的治理技术查找和选择相 应的治理技术平均去除效率;

(2)根据所填报的污染治理设施实际运行率参数及其计算公式 得出该企业某一污染物的治理设施实际运行率(k值)。

(3)利用污染物去除量计算公式(如下)进行计算:

污染物去除量=污染物产生量 × 污染物去除率=污染物产生量 × 治理技术平均去除效率 × 治理设施实际运行率

 $R_{\#i} = G_{\#i} \times \eta_T \times k_T$ 

其中: Rti;核算环节 i 某污染物的去除量

核算环节 *i* 某污染物采用的末端治理技术的平均去除效率 核算环节 *i* 某污染物采用的末端治理设施的实际运行率

#### **3.3 计算核算环节污染物排放量**

污染物排放量=污染物产生量-污染物去除量

=污染物对应的产污系数 × 产品产量(原料用量)- 污染物产生量 × 治理技术平均去除效率 × 治理设施实际运行率

#### **3.4 计算企业污染物排放量**

同一企业某污染物全年的污染物产生(排放)总量为该企业同年 实际生产的全部工艺(核算环节)、产品、原料、规模污染物产生 (排放)量之和。

$$
E_{\#\} = G_{\ncong} - R_{\ncong} = \sum_{i=1}^{\infty} (G_{\ncong} \frac{1}{i} - R_{\ncong} \frac{1}{i})
$$
\n
$$
= \sum_{i=1}^{\infty} [P_{\ncong} \times M_i \left(1 - \eta_T \times k_T\right)]
$$

### **4. 污染物排放量核算案例**

无组织颗粒物排放量的核算方法参考 1013 耐火土石开采行业案 例。

水污染物排放量的核算方法参考 1020 化学矿开采行业的核算方 法。

### **5.产污系数及污染治理效率表**

| 核算环<br>节 | 产品名 原料<br>称 | 名称       | 工艺名称    | 规模等级 | 污染物指标 |           |             |        | 系数单位 | 产污系数           | 末端治理技<br>术名称                                | 末端治理<br>技术去除<br>效率(%) | 末端治理设施实际运行 <br>率(k值)计算公式 |
|----------|-------------|----------|---------|------|-------|-----------|-------------|--------|------|----------------|---------------------------------------------|-----------------------|--------------------------|
| 开采       | 石墨矿<br>石    | 石墨<br>原矿 | 露天开采    | 所有规模 | 废气    | 颗粒物       | 千克/吨-<br>产品 | 0.0584 |      | $\overline{0}$ |                                             |                       |                          |
| 选矿<br>石墨 |             |          |         | 所有规模 | 废水    | 废水量       | 吨/吨-产<br>品  | 65.9   |      | $\mathbf{0}$   |                                             |                       |                          |
|          |             | 石墨       | 浮选<br>矿 |      |       | 化学需<br>氧量 | 克/吨-产<br>品  | 1580   | 沉淀分离 | 45             | k=处理设施正常运行小<br> 时数(小时/年)、企业正 <br>常运转天数(天/年) |                       |                          |
|          |             |          |         |      |       | 氨氮        | 克/吨-产<br>品  | 19.0   | 沉淀分离 | 40             |                                             |                       |                          |
|          |             |          |         |      |       | 石油类       | 克/吨-产<br>品  | 10.0   | 沉淀分离 | 60             |                                             |                       |                          |
| 开采       | 滑石矿         | 滑石<br>原矿 | 露天开采    | 所有规模 | 废气    | 颗粒物       | 千克/吨-<br>产品 | 0.0584 |      |                |                                             |                       |                          |

1092 石墨、滑石采选行业

## **宝石、玉石采选行业系数手册 (初稿)**

本手册仅用于第二次全国污染源普查工业污染源普查范围中, 《国民经济行业分类》(GB/T 4754-2017)中 1093 宝石、玉石采选 行业使用产污系数法核算工业污染物产生量和排放量的普查对象。

利用本手册进行产排污核算得出的污染物产生量与排放量仅代 表了特定行业、工艺、产品、原料在正常工况下污染物产生与排放量 的一般规律。

宝石、玉石采选行业无废水指标和废气指标,仅有固体废物指标。

#### **2.注意事项**

#### **2.1 系数表中未涉及的产污系数及污染治理效率**

天然宝石类(钻石、红宝石、蓝宝石、祖母绿、玛瑙、紫晶、琥 珀、尖晶石、碧玺)、其他天然宝石矿等参考"金刚石"的产污系数; 天然玉石类矿(翡翠、白玉、青玉、芙蓉石、孔雀石、绿松石、乾青、 石青、蓝田玉、独山玉)、其他天然玉石类参考"岫岩玉"的产污系 数。

#### **3.产污系数及污染治理效率表**

无。

# **1099 其他未列明非金属矿采选行业 系数手册 (初稿)**

本手册仅用于第二次全国污染源普查工业污染源普查范围中, 《国民经济行业分类》(GB/T 4754-2017)中 1099 其他未列明非金 属矿采选行业使用产污系数法核算工业污染物产生量和排放量的普 查对象。

利用本手册进行产排污核算得出的污染物产生量与排放量仅代 表了特定行业的工艺、产品、原料在正常工况下污染物产生与排放量 的一般规律。

本行业不核算废水及水污染物的产生量及排放量, 无废水指标; 废气指标包括: 无组织排放的颗粒物。

#### **2.注意事项**

#### **2.1 产排污核算**

颗粒物:产生量与产品产量有关,鉴于矿山开采无组织颗粒物排 放的控制措施效果差异较大,且与开采条件、地形地貌、气候条件等 有关,本手册未给出控制措施,产生量即为排放量。

#### **2.2 系数表中未涉及的产污系数及污染治理效率**

其他未列明的非金属矿的露天开采的产污系数参考"菱镁矿", 地下开采的产污系数参考"硅藻土"。

#### **3.污染物排放量核算方法**

#### **3.1 计算核算环节污染物产生量**

(1)根据产品、原料、生产过程中产污的主导生产工艺、企业 规模(企业生产产能)这一个组合查找和确定所对应的某一个污染物 的产污系数。

(2)根据该污染物的产污系数计量单位:单位产品产量,调用 企业实际产品产量。

例如某组合内颗粒物无组织的产污系数单位为:千克/吨-产品, 则计算产生量时需要调用企业实际产品产量。污染物产生量按以下公 式进行计算:

污染物产生量=污染物对应的产污系数 × 产品产量

$$
G_{\not\cong i} = P_{\not\cong} \times M_i
$$

其中,

产核算环节 *i* 某污染物的产生量

产核算环节某污染物对应的产污系数

核算环节 *i* 的产品总量

#### **3.2 计算核算环节污染物去除量**

(1)根据企业对某一个污染物所采用的治理技术查找和选择相 应的治理技术平均去除效率;

(2)根据所填报的污染治理设施实际运行率参数及其计算公式 得出该企业某一污染物的治理设施实际运行率(k值)。

(3)利用污染物去除量计算公式(如下)进行计算:

污染物去除量=污染物产生量 × 污染物去除率=污染物产生量 × 治理技术平均去除效率 × 治理设施实际运行率

$$
R_{\text{min}} = G_{\text{min}} \times \eta_T \times k_T
$$

其中: Rtj核算环节 i 某污染物的去除量

核算环节 *i* 某污染物采用的末端治理技术的平均去除效率 核算环节 *i* 某污染物采用的末端治理设施的实际运行率

#### **3.3 计算核算环节污染物排放量**

污染物排放量=污染物产生量-污染物去除量

=污染物对应的产污系数 × 产品产量(原料用量)- 污染物产生量 × 治理技术平均去除效率 × 治理设施实际运行率

#### **3.4 计算企业污染物排放量**

同一企业某污染物全年的污染物产生(排放)总量为该企业同年 实际生产的全部工艺(核算环节)、产品、原料、规模污染物产生 (排放)量之和。

$$
E_{\#\} = G_{\r{F}} - R_{\r{K}} = \sum_{i=1}^{n} (G_{\r{F}_i} - R_{\r{K}_i})
$$

$$
= \sum_{i=1}^{n} [P_{\r{F}_i} \times M_i \ (1 - \eta_T \times k_T)]
$$

### **4.污染物排放量核算案例**

参照 1013 耐火土石开采行业的核算方法。

### **5.产污系数及污染治理效率表**

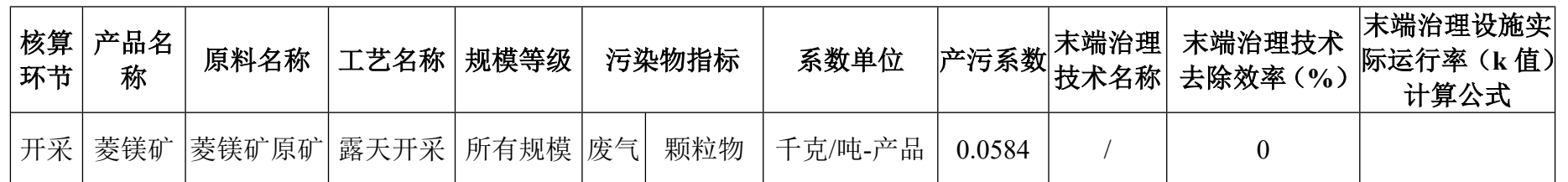

## 1099 其他未列明非金属矿采选行业

## **1190 其他开采专业及辅助性活动**

## **系数手册**

**(初稿)**

本手册仅用于第二次全国污染源普查工业污染源普查范围中, 《国民经济行业分类》(GB/T 4754-2017)中 1190 其他开采专业及 辅助性活动行业使用产污系数法核算工业污染物产生量和排放量的 普查对象。

利用本手册进行产排污核算得出的污染物产生量与排放量仅代 表了特定行业的工艺、产品、原料在正常工况下污染物产生与排放量 的一般规律。

本行业无废水指标及废气指标,仅有固体废物指标。

#### **2.产污系数及污染治理效率表**

无。

## **其他采矿业系数手册 (初稿)**

本手册仅用于第二次全国污染源普查工业污染源普查范围中, 《国民经济行业分类》(GB/T 4754-2017)中 1200 其他采矿业使用 产污系数法核算工业污染物产生量和排放量的普查对象。

利用本手册进行产排污核算得出的污染物产生量与排放量仅代 表了特定行业的工艺、产品、原料在正常工况下污染物产生与排放量 的一般规律。

本行业无废水指标及废气指标,仅有固体废物指标。

### **2.产污系数及污染治理效率表**

无。